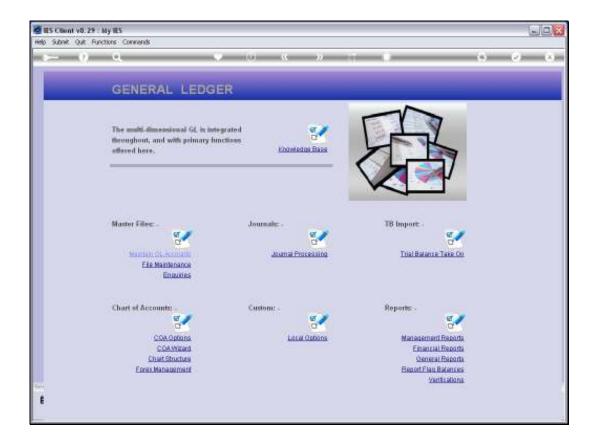

## Slide 1

Slide notes: Among the General Reports, we will find a Key Performance Indicator listing.

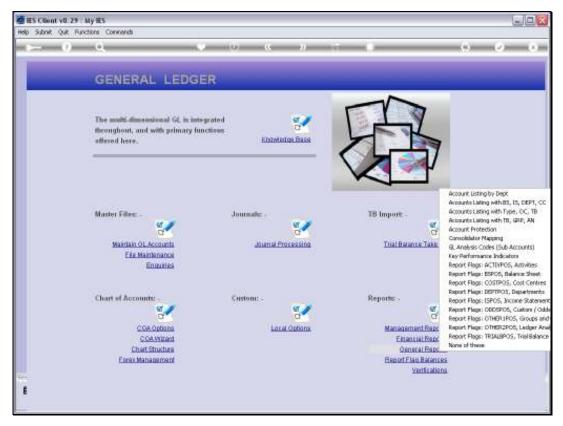

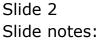

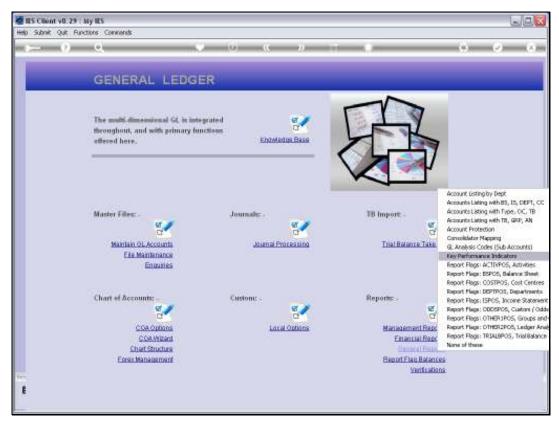

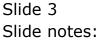

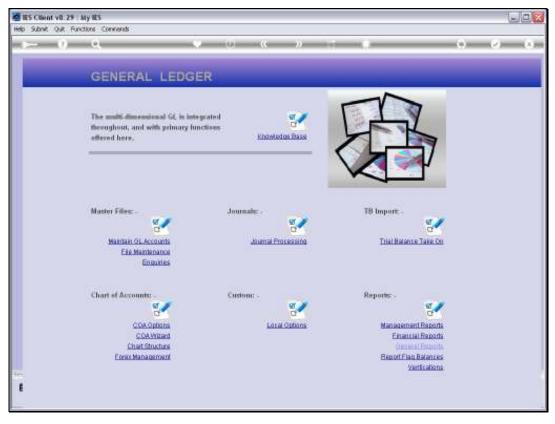

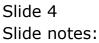

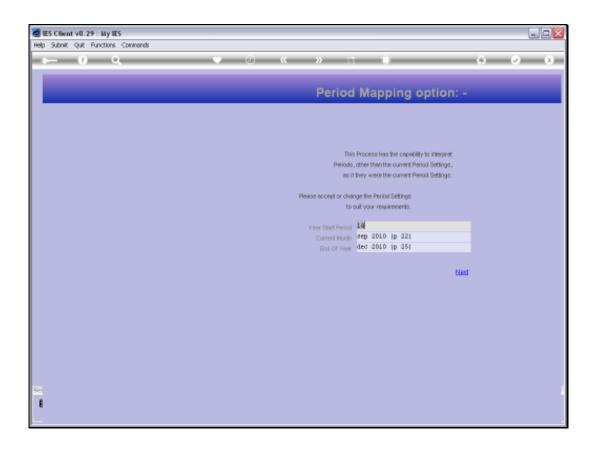

## Slide 5

Slide notes: KPI's, similar to Financials and Physicals, are supported with dynamic Period Mapping so that we can perform it for any selected Period Range.

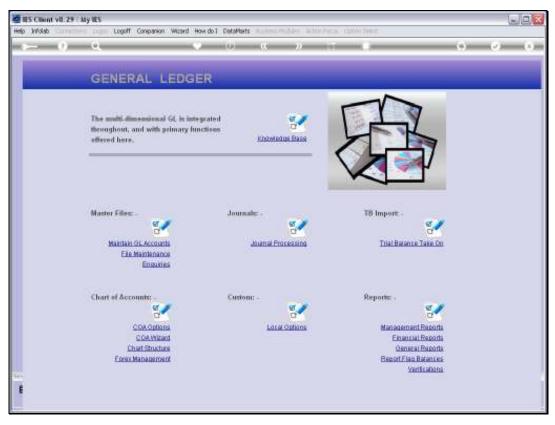

Slide 6 Slide notes:

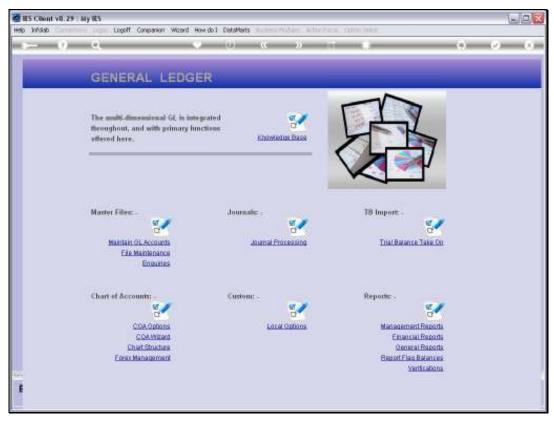

Slide 7 Slide notes:

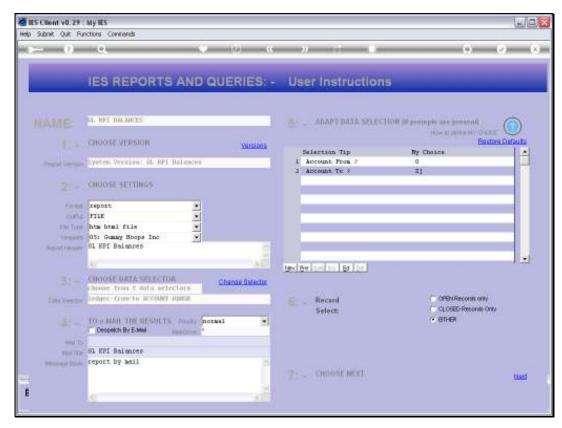

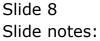

| 🖉 lintotab - Windows Internet Expl           | leeer                                                                                                    |                                 |                           | - 2         |
|----------------------------------------------|----------------------------------------------------------------------------------------------------|---------------------------------|---------------------------|-------------|
| 🔄 🚱 🛛 🖉 (U.127. D. D. Hendoel Q.1            | 5652572064 HTM                                                                                                    | M Fr 🕺 🚮 2000                   |                           | P           |
| File Edit View Favorites Tools               | Help                                                                                                    |                                 |                           |             |
| * Coogle                                     | 💌 🔮 Search - + 📧 - 🐗 - 🔯 S                                                                                                    | hare • 👰 • 🔬 Check • 🙋 Translat | e = 🛃 AutoMi = 🥖 💦 🦴      | • 🥑 Sign In |
| 🙀 Pavarkas 🙀 🗿 Free Hotmel 🗿                 | Grapewei Dies • 🔊 mer Rie Geber •                                                                                                    |                                 |                           |             |
| 👷 befalala                                   |                                                                                                    | 9 ·                             | 🔟 - 🖂 🖮 - Page + Safety + | Tools + 👘   |
|                                              | C                                                                                                    |                                 |                           |             |
| BORD BORD STREET                             | Gummy Hoops Inc                                                                                                    |                                 |                           |             |
| helio@gummyhoops.com                         |                                                                                                    | www.gummyhoops.com              |                           |             |
|                                              |                                                                                                    |                                 |                           |             |
|                                              |                                                                                                    |                                 |                           |             |
|                                              |                                                                                                    |                                 |                           |             |
| 15:55:26 07 HOV 2010 page                    | e 5                                                                                                    |                                 |                           |             |
|                                              | - all the second second s |                                 |                           |             |
| GL RPI Balances jan 2010                     | 0 - sep 2010                                                                                                    |                                 |                           |             |
| Ledgeroode                                   |                                                                                                    |                                 |                           |             |
| 1000000-00-000-10000                         | ACCRUED CHARGES<br>ACCUM DEPR: BUILDINGS                                                                                                    | 0.00                            | 0.00                      |             |
| 1000000-00-000-10001<br>1000000-00-000-10002 | ACCOM DEPR: BUILDINGS                                                                                                    |                                 | 0.00                      |             |
| 1000000-00-000-10009                         | ACCOM DEPRI COMPUTER R/WARE & S/WAR                                                                                                    |                                 | 0.00                      |             |
|                                              | E                                                                                                    |                                 |                           |             |
| 1000000-00-000-10004                         | ACCOM DEPR: COMPUTER H/WARE & S/WAR                                                                                                    | 0,00                            | 0.00                      |             |
| 1000000-00-000-10005                         | ACCOM DEPR: FREEBOLD LAND                                                                                                    | 0.00                            | 0.00                      |             |
| 1000000-00-000-10006                         | ACCOM DEPR: FREEHOLD LAND                                                                                                    | 0.00                            | 0.00                      |             |
| 1000000-00-000-10007                         | ACCOM DEPR: FURMITORE & FITTINGS                                                                                                    | 0.00                            | 0.00                      |             |
| 1000000-00-000-10008                         | ACCOM DEPR: FURNITURE & FITTINGS                                                                                                    | 0.00                            | 0.00                      |             |
| 1000000-00-000-10009                         | ACCUM DEPR: LEASEHOLD LAND                                                                                                    | 0.00                            | 0.00                      |             |
| 1000000-00-000-10010                         | ACCUM DEPR: OTHER                                                                                                    | 0.00                            | 0.00                      |             |
| 1000000-00-000-10011                         | ACCOM DEPR: OTHER                                                                                                    | 0.00                            | 0.00                      |             |
| 1000000-00-000-10012                         | ACCUM DEPR: OTHER                                                                                                    | 0.00                            | 0.00                      |             |
| 1000000-00-000-10018                         | ACCUM DEPR: OTHER                                                                                                    | 0.00                            | 0.00                      |             |
| 1000000-00-000-10014                         | ACCOM DEPR: OTHER                                                                                                    | 0.00                            | 0.00                      |             |
| 1000000-00-000-10015                         | ACCOM DEPR: OTHER                                                                                                    | 0.00                            | 0.00                      |             |
| 1000000-00-000-10016                         | ACCUM DEPR: OTHER                                                                                                    | 0.00                            | 0.00                      |             |
| 1000000-00-000-10017                         | ACCUM DEPR: OTHER                                                                                                    | 0.00                            | 0.00                      |             |
| 1000000-00-000-10018                         | ACCUM DEPR: OTHER                                                                                                    | 0.00                            | 0.00                      |             |
| 1000000-00-000-10019                         | ACCUM DEPR: OTHER                                                                                                    | 0.00                            | 0.00                      |             |
|                                              |                                                                                                    |                                 |                           |             |

## Slide 9

Slide notes: The Accounts seen on this page typically would not have any KPI results, but we can see that the selected Current Month and Period to Date columns are included. We are more likely to use KPI's in the Ledger Intelligence and Management Reports, but this report is useful for a quick Review.

| 🖉 Intelab - Windows Internet Exp               | lecor                                  |                                 |                           |            |
|------------------------------------------------|----------------------------------------|---------------------------------|---------------------------|------------|
| 🕼 🕼 (),127. 0. 0. 1/Bridgel (2):5662572064 HTM |                                        | w + × 4                         |                           | P          |
| File Edit View Favorites Tools                 | Help                                   |                                 |                           |            |
| x Google                                       | 😿 🛃 Search 📷 - 👍 - 🔯 Sh                | are • 👼 • 🌆 Check • 💩 Translats | i • 🛃 Autoriti • 🍠 🛛 🐴    | • _ Sen In |
| Pavatan 🌼 🖉 FreeHotnel 🕯                       | Discovered Data • Direction Data - •   |                                 |                           |            |
| 20 bfdd:                                       |                                        | 9 ·                             | 🔯 · 🖂 🖮 • Page • Safety · | Toole + 🙀  |
|                                                | Cummu Hoons Inc.                       |                                 |                           |            |
| helio@gummyhoops.com                           | Gummy Hoops Inc                        | www.gummyhaope.com              |                           |            |
|                                                |                                        |                                 |                           |            |
|                                                |                                        |                                 |                           |            |
| 15:33:26 07 MOV 2010 pag                       | 2 10                                   |                                 |                           |            |
|                                                |                                        |                                 |                           |            |
| GL RFI Balances jan 201                        | 0 - sep 2010                           |                                 |                           |            |
| Ledgeroode                                     | *Description                           |                                 |                           |            |
| 1000000-00-000-10000                           | ACCRUED CHARGES                        | 0.00                            | 0.00                      |            |
| 1000000-00-000-10001                           | ACCUM DEPR: BUILDINGS                  | 0.00                            | 0.00                      |            |
| 1000000-00-000-10002                           | ACCOM DEPR: BUILDINGS                  | 0.00                            | 0.00                      |            |
| 1000000-00-000-10009                           | ACCUM DEPRI COMPUTER R/WARE & S/WAR    | 0.00                            | 0.00                      |            |
| 1000000-00-000-10004                           | ACCOM DEPRI COMPUTER H/WARE & S/WAR    | 0.00                            | 0.00                      |            |
|                                                | E                                      |                                 |                           |            |
| 1000000-00-000-10005                           | ACCOM DEPR: FREEBOLD LAND              | 0.00                            | 0.00                      |            |
| 1000000-00-000-10006                           | ACCOM DEPR: FREEHOLD LAND              | 0.00                            | 0.00                      |            |
| 1000000-00-000-10007                           | ACCOM DEPR: FURSITORE & FITTINGS       | 0.00                            | 0.00                      |            |
| 1000000-00-000-10008                           | ACCOM DEPR: FURSITURE & FITTINGS       | 0.00                            | 0.00                      |            |
| 1000000-00-000-10009                           | ACCOM DEPR: LEASEHOLD LAND             | 0.00                            | 0.00                      |            |
| 1000000-00-000-10010                           | ACCOM DEPRI OTHER                      | 0.00                            | 0.00                      |            |
| 1000000-00-000-10011                           | ACCOM DEPRI OTHER                      | 0.00                            | 0.00                      |            |
| 1000000-00-000-10012                           | ACCUM DEPR: OTHER                      | 0.00                            | 0.00                      |            |
| 1000000-00-000-10018                           | ACCOM DEPR: OTHER                      | 0.00                            | 0.00                      |            |
| 1000000-00-000-10014                           | ACCUM DEPR: OTHER                      | 0.00                            | 0.00                      |            |
| 1000000-00-000-10015                           | ACCOM DEPRI OTHER                      | 0.00                            | 0.00                      |            |
| 1000000-00-000-10015                           | ACCOM DEPRI OTHER                      |                                 | 0.00                      |            |
|                                                |                                        | 0,00                            |                           |            |
| 1000000-00-000-10017                           | ACCUM DEPR: OTHER                      | 0.00                            | 0.00                      |            |
| 1000000-00-000-10018                           | ACCUM DEPR: OTHER<br>ACCUM DEPR: OTHER | 0,00                            | 0.00                      |            |
|                                                |                                        |                                 |                           |            |

Slide 10 Slide notes: